несерйозного відношення до навчання. Тому організація тренінгових занять у закладах вищої та середньої освіти потребує від педагогів не тільки професійних знань і практичного досвіду, а володіння цифровим інструментарієм, виваженого вибору форм і методів роботи, інтегрованого підходу до вивчення дисциплін фахового циклу.

#### **Список використаних джерел**

1. Бутенко Н. Ю., Черпак А. Є.Тренінг управлінських компетенцій: навч. Посіб. К.: КНЕУ, 2011. 444 с.

2. Савенкова Л. О., Артюшина М. В, Романова Г. М. та ін. Організація навчального процесу в умовах інноваційного розвитку економічного університету: навч.-практ. вид./за ред. М. В. Артюшиної, Г. М. Романової. К.: КНЕУ, 2014. 321 с.

3. Balyk N., Shmyger G. Formation of Digital Competencies in the Process of Changing Educational Paradigm from E-Learning to Smart-Learning at Pedagogical University. Monograph «E-learning Methodology – Effective Development of Teachers' Skills in the Area of ICT and E-learning». Katowice – Cieszyn. University of Silesia. 2017. Vol. 9. P. 483–497.

## **МОЖЛИВОСТІ ВИКОРИСТАННЯ ВІРТУАЛЬНИХ ТРИВИМІРНИХ МОДЕЛЕЙ У ПРОЦЕСІ ВИВЧЕННЯ ПРОЕКЦІЙНОГО КРЕСЛЕННЯ**

## **Улич Андрій Іванович**

аспірант кафедри технологічної та професійної освіти, Дрогобицький державний педагогічний університету імені Івана Франка, ulychandriy@gmail.com

У процесі графічної підготовки майбутніх учителів трудового навчання у педагогічних ЗВО важливе значення займає вивчення проекційного креслення, спрямоване на ознайомлення студентів з основами зображення просторових об'єктів на площині. Успішність такої графічної діяльності студентів зумовлюється активністю перебігу мисленнєвих процесів особистості, належним рівнем розвитку просторової уяви та мислення. Тому вивчення проекційного креслення завжди супроводжується використанням різних видів дидактичної наочності (мультимедійних презентацій, моделей, плакатів, стендів, зразків графічних робіт та ін.) з метою полегшення процесу уявлення студентами форми та розмірів просторових предметів, особливо на початковому етапі графічної підготовки.

У зв'язку з широким впровадженням у навчальний процес цифрових технологій з'являються нові можливості для унаочнення навчального матеріалу з креслення. Зокрема, завдяки використанню віртуальних тривимірних динамічних моделей (у середовищі спеціального програмного забезпечення), на екрані монітора можна спостерігати за динамікою просторових об'єктів, вивчати їх розташування, ознайомлюватися з конструктивними особливостями форми та розмірів тощо [1].

Тривимірні динамічні моделі, на відміну від звичайної наочності, володіють суттєвими перевагами, зокрема передбачають [2]:

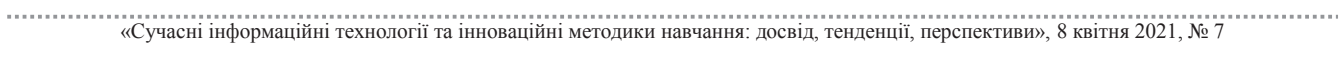

– встановлення довільної траєкторії руху у віртуальному тривимірному просторі відповідно до заданих умов графічної задачі;

– довільну зміну форми та розмірів;

– можливість демонстрування послідовності нанесення розмірів та інших умовних позначень в автоматичному режимі;

– використання широкої палітри кольорів для забарвлення окремих конструктивних елементів (граней, ребер) з метою їх найбільш зручного сприйняття студентами.

У процесі графічної підготовки студентів Дрогобицького державного педагогічного університету імені Івана Франка успішно використовується авторська комп'ютерна програма з креслення, яка містить комплекс графічних завдань, представлених у вигляді віртуальних динамічних тривимірних моделей. На початковому етапі навчання проекційного креслення найбільшого поширення набули два типи графічних завдань: 1) завдання, що передбачає опис форми та розмірів предмета на основі його динамічної моделі; 2) завдання, пов'язане з побудовою третьої проекції предмета згідно його динамічної моделі.

Мета першого завдання полягає у тому, щоб навчити студентів правильно аналізувати й описувати геометричну форму предметів та раціонально виконувати відповідні кресленики. Активізувавши це завдання, на екрані з'являється вікно програми (рис. 1а), що містить умову графічної задачі та перелік однотипних за складністю варіантів. Вибір варіанту завдання здійснюється натисканням лівої кнопки миші на зображенні відповідної цифри (номера).

На рисунку 1 представлено графічне завдання для першого варіанту, що містить тривимірну динамічну модель деякої технічної деталі. Запуск динамічної моделі та її зупинка здійснюються за допомогою лівої кнопки миші. Встановлена траєкторія руху моделі (обертання) забезпечує повне розуміння студентами зовнішньої та внутрішньої форми предмета. Одночасно з обертанням тривимірної моделі автоматично демонструються її розміри (рис. 1б), які необхідні для виконання кресленика предмета.

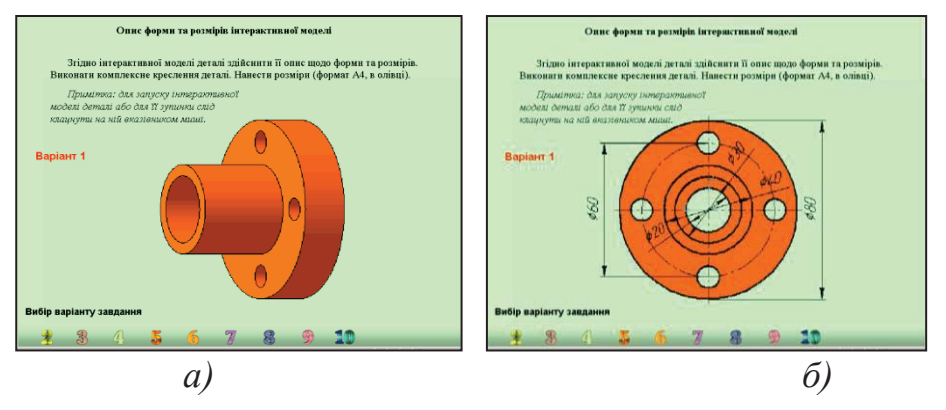

*Рис. 1. Динамічна тривимірна модель, що передбачає опис форми та розмірів предмета: а – вихідне положення моделі; б – фронтальна проекція моделі з нанесеними розмірами*

Друге завдання передбачає попередній аналіз геометричної форми динамічної моделі та виконання її кресленика у трьох проекціях. Аналогічно першому завданню, модель обертається у віртуальному тривимірному просторі,

# «Сучасні інформаційні технології та інноваційні методики навчання: досвід, тенденції, перспективи», 8 квітня 2021, № 7

демонструючи свою форму та розміри. Обертання моделі забезпечується так, щоб студент мав змогу бачити її зображення лише у двох (заданих) проекціях. Третю проекцію моделі (вигляд зліва) студент повинен уявити та зобразити самостійно.

На рисунку 2 представлено графічне завдання для першого варіанту, що містить тривимірну динамічну модель предмета у різних положеннях.

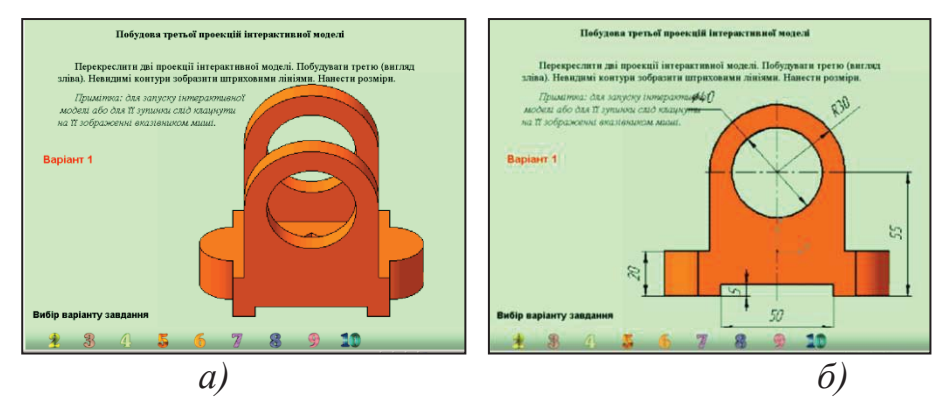

*Рис. 2. Динамічна тривимірна модель, що передбачає побудову третьої проекції предмета: а – вихідне положення моделі; б – фронтальна проекція моделі з нанесеними розмірами*

#### **Список використаних джерел**

1. Нищак І. Д. Електронний навчально-методичний комплекс як засіб реалізації інженернографічної підготовки студентів: дидактичний аспект. *Вісник Запорізького національного університету*. Серія: Педагогічні науки. 2015. № 2(25). С 135–143.

2. Нищак І. Д. Розвиток технічного мислення майбутніх учителів трудового навчання у процесі графічної підготовки засобами інформаційних технологій: дисертація кандидата пед. наук: 13.00.02. Київ, 2009. 323 с.

## **МОЖЛИВОСТІ КУРCУ CISCO DEVNET ASSOCIATE ДЛЯ ЗАБЕЗПЕЧЕННЯ ВИБІРКОВОСТІ ОСВІТНІХ ПРОГРАМ ПІДГОТОВКИ МАЙБУТНІХ УЧИТЕЛІВ ІНФОРМАТИКИ**

#### **Олексюк Василь Петрович**

кандидат педагогічних наук, доцент кафедри інформатики та методики її навчання Тернопільський національний педагогічний університет імені Володимира Гнатюка, *oleksyuk@fizmat.tnpu.edu.ua*

#### **Лещук Світлана Олексіївна**

кандидат педагогічних наук, доцент кафедри інформатики та методики її навчання Тернопільський національний педагогічний університет імені Володимира Гнатюка, leshchuk\_so@fizmat.tnpu.edu.ua

«Сучасні інформаційні технології та інноваційні методики навчання: досвід, тенденції, перспективи», 8 квітня 2021, № 7 Нині однією з актуальних проблем підготовки майбутніх учителів інформатики у педагогічних університетах є забезпечення постійного удосконалення цього процесу відповідно до розвитку цифрових технологій [0]. У зв'язку з цим у освітніх програмах спеціальності «014.09 Середня освіта (Інформатика)» присутні вибіркові компоненти, які покликані розвинути передовсім фахові компетентності майбутнього вчителя. У свою чергу серед них варто виділити як базові комп'ютерні навички. Саме вони забезпечують професійне володіння студентом комп'ютерною технікою. До таких компетентностей зокрема належать здатності проектувати програмні комплекси, здійснювати налаштування та адміністрування комп'ютерних мереж [0]. При чому